## Package 'OmicCircos'

October 9, 2015

Version 1.6.0

Date 2015-02-23

Title High-quality circular visualization of omics data

Author Ying Hu <yhu@mail.nih.gov> Chunhua Yan <yanch@mail.nih.gov>

Maintainer Ying Hu <yhu@mail.nih.gov>

biocViews Visualization,Statistics,Annotation

**Depends**  $R$  ( $>= 2.14.0$ ), methods, Genomic Ranges

Description OmicCircos is an R application and package for generating highquality circular plots for omics data.

License GPL-2

NeedsCompilation no

## R topics documented:

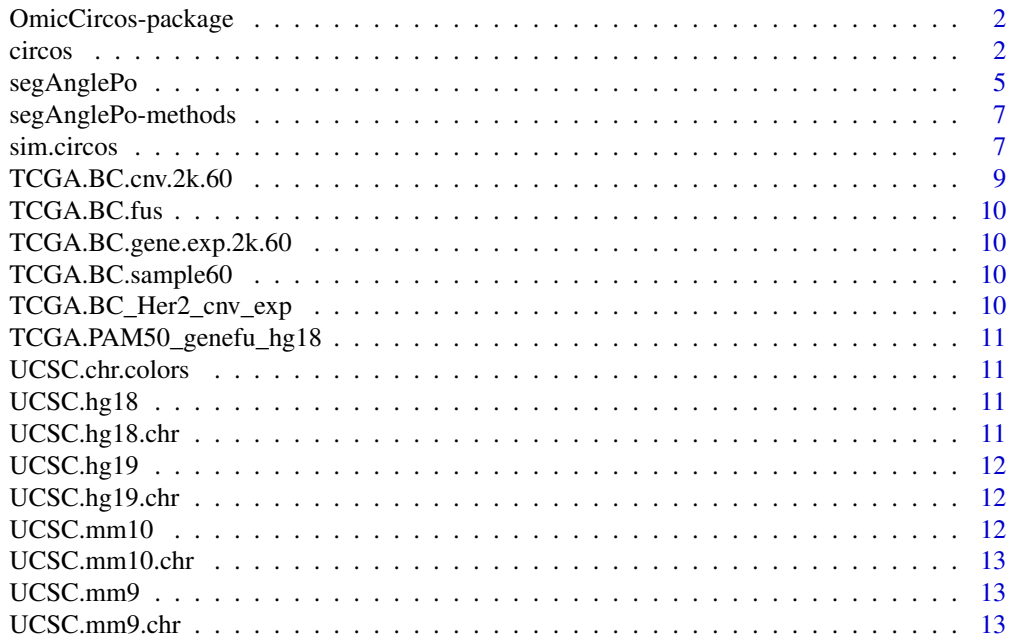

#### <span id="page-1-0"></span>**Index** 2008 **[14](#page-13-0)**

OmicCircos-package *OmicCircos package*

#### Description

OmicCircos is for generating high-quality circular plots for omics data.

#### Author(s)

Ying Hu <yhu@mail.nih.gov> Chunhua Yan <yanch@mail.nih.gov>

#### References

OmicCircos: an R package for simple and circular visualization of omics data. Cancer Inform. 2014 Jan 16;13:13-20. doi: 10.4137/CIN.S13495. eCollection 2014. PMID: 24526832 [PubMed] PMCID: PMC3921174

circos *draw circular*

#### Description

This is the main function of OmicCircos to draw circular plots.

## Usage

```
circos(mapping=mapping, xc=400, yc=400, R=400, W=W, cir="", type="n",
 col.v=3, B=FALSE, print.chr.lab=TRUE, col.bar=FALSE, col.bar.po = "topleft",
 cluster=FALSE, order=NULL, scale=FALSE, cutoff = "n", zoom="", cex=1, lwd=1,
 col=rainbow(10, alpha=0.8)[7], side="")
```
#### Arguments

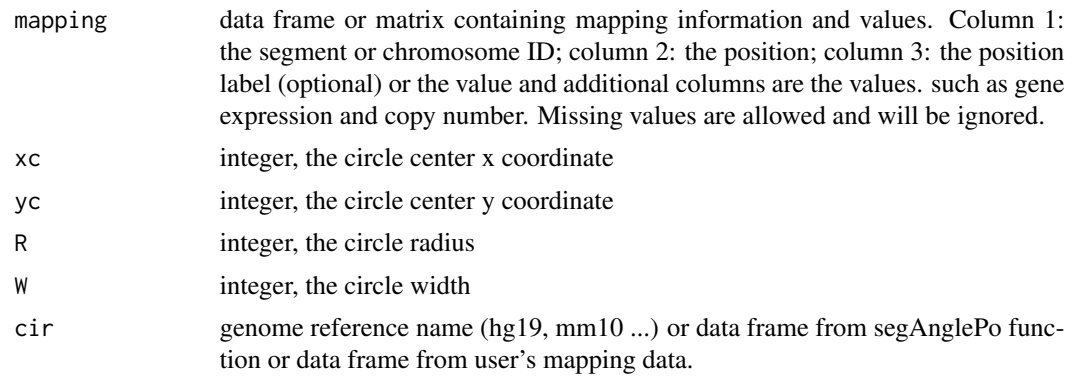

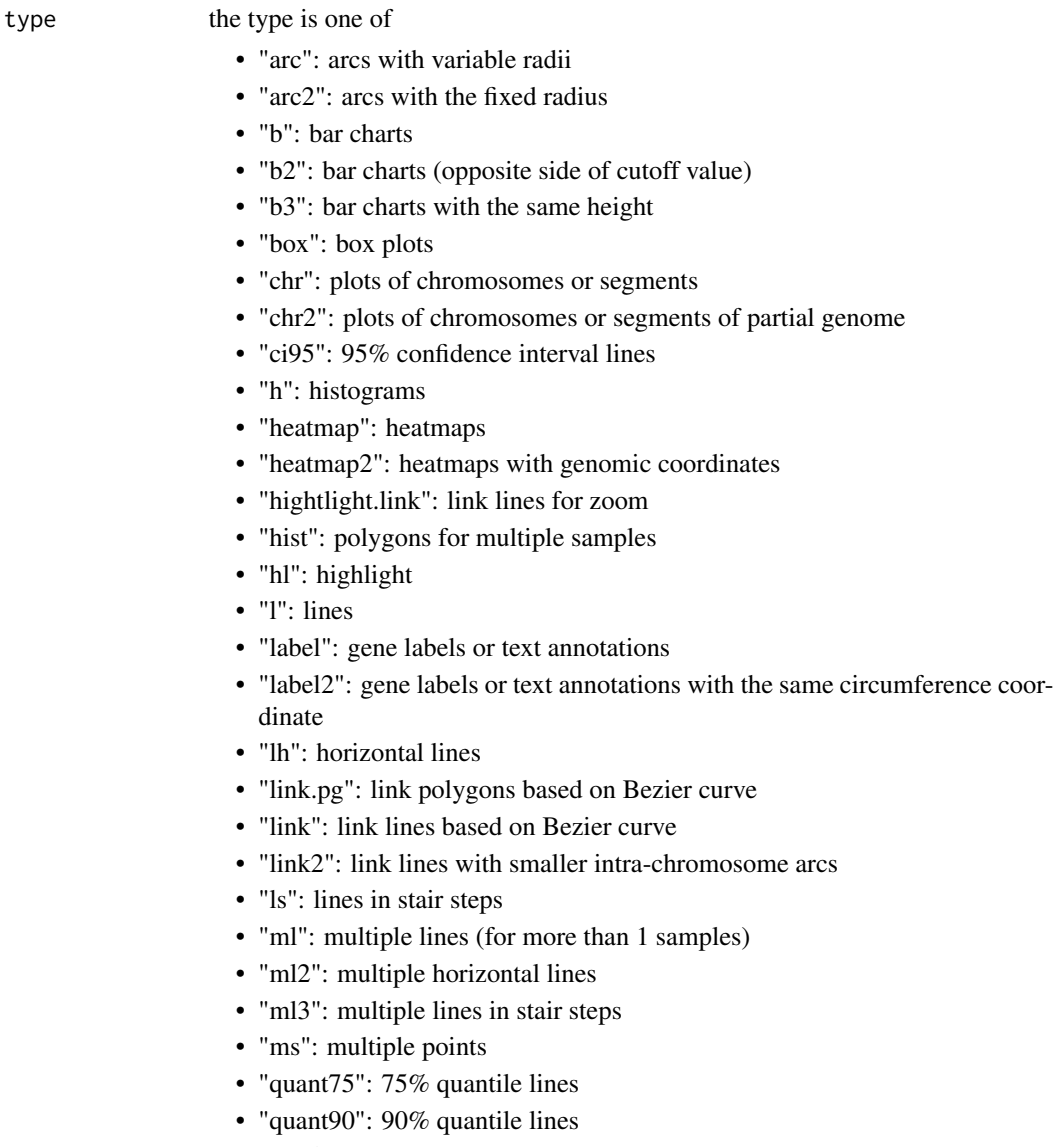

- "s": dots
- "s2": dots with the fixed radius
- "s.sd": dots proportional to standard deviation
- "ss": dot sizes proportional to the values
- "sv": dot sizes proportional to the variances
- col.v column number. The column value will be displayed. If type=heatmap, the number is as the first column.
- B logical: draw background?
- print.chr.lab logical: draw chromosomes or segment labels?
- col.bar logical: draw col.bar? It is for type=heatmap.
- col.bar.po draw col.bar position, e.g. topleft, bottomright.

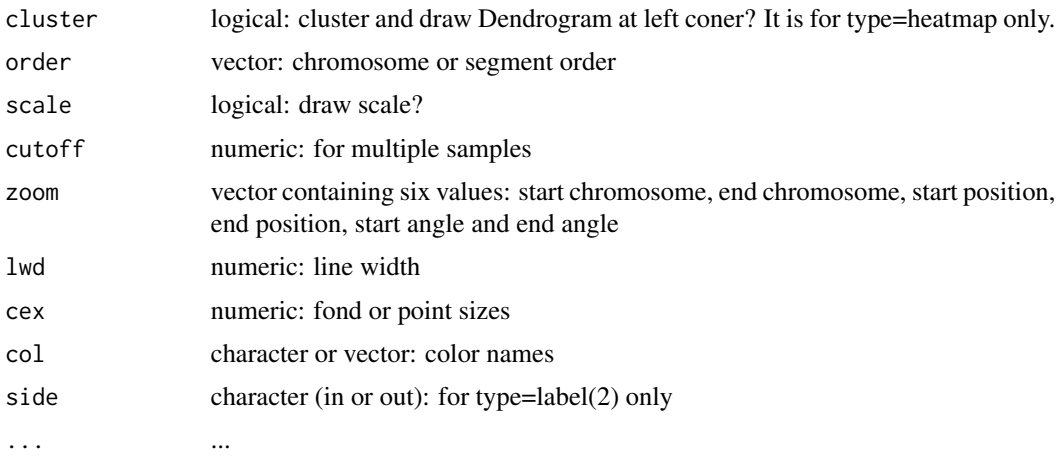

## Author(s)

Ying Hu <yhu@mail.nih.gov> Chunhua Yan <yanch@mail.nih.gov>

## References

OmicCircos: an R package for simple and circular visualization of omics data. Cancer Inform. 2014 Jan 16;13:13-20. doi: 10.4137/CIN.S13495. eCollection 2014. PMID: 24526832 [PubMed] PMCID: PMC3921174

## Examples

```
library(OmicCircos);
options(stringsAsFactors = FALSE);
set.seed(1234);
## initial values for simulation data
seg.num <- 10;
ind.num \leftarrow 20;seg.po <- c(20:50);
link.num <- 10;
link.py.num < -4;## output simulation data
sim.out <- sim.circos(seg=seg.num, po=seg.po, ind=ind.num, link=link.num,
  link.pg=link.pg.num);
seg.f <- sim.out$seg.frame;
seg.v <- sim.out$seg.mapping;
link.v <- sim.out$seg.link
link.pg.v <- sim.out$seg.link.pg
seg.num <- length(unique(seg.f[,1]));
## select segments
seg.name <- paste("chr", 1:seg.num, sep="");
```
## <span id="page-4-0"></span>segAnglePo 5

```
db <- segAnglePo(seg.f, seg=seg.name);
colors <- rainbow(seg.num, alpha=0.5);
pdffile <- "OmicCircos4vignette1.pdf";
pdf(pdffile, 8, 8);
par(mar=c(2, 2, 2, 2));
plot(c(1,800), c(1,800), type="n", axes=FALSE, xlab="", ylab="", main="");
circos(R=400, cir=db, type="chr", col=colors, print.chr.lab=TRUE, W=4, scale=TRUE);
circos(R=360, cir=db, W=40, mapping=seg.v, col.v=3, type="l", B=TRUE, col=colors[1], lwd=2, scale=TRUE);
circos(R=320, cir=db, W=40, mapping=seg.v, col.v=3, type="ls", B=FALSE, col=colors[9], lwd=2, scale=TRUE);
circos(R=280, cir=db, W=40, mapping=seg.v, col.v=3, type="lh", B=TRUE, col=colors[7], lwd=2, scale=TRUE);
circos(R=240, cir=db, W=40, mapping=seg.v, col.v=19, type="ml", B=FALSE, col=colors, lwd=2, scale=TRUE);
circos(R=200, cir=db, W=40, mapping=seg.v, col.v=19, type="ml2", B=TRUE, col=colors, lwd=2);
circos(R=160, cir=db, W=40, mapping=seg.v, col.v=19, type="ml3", B=FALSE, cutoff=5, lwd=2);
circos(R=150, cir=db, W=40, mapping=link.v, type="link", lwd=2, col=colors[c(1,7)]);
circos(R=150, cir=db, W=40, mapping=link.pg.v, type="link.pg", lwd=2, col=sample(colors,link.pg.num));
dev.off()
## Not run:
demo(OmicCircos4vignette1)
demo(OmicCircos4vignette2)
demo(OmicCircos4vignette3)
demo(OmicCircos4vignette4)
demo(OmicCircos4vignette5)
demo(OmicCircos4vignette6)
demo(OmicCircos4vignette7)
demo(OmicCircos4vignette8)
demo(OmicCircos4vignette9)
demo(OmicCircos4vignette10)
## End(Not run)
```
segAnglePo *generate circular skeleton data from user's mapping data*

#### Description

This function creates a data frame and converts the segment pointer positions (linear coordinates) into angle values (the angle based coordinates along circumference). In the data frame, column 1 is unique segment or chromosome names; column 2 is the start angle; column 3 is the end angle; column 4 is the accumulative start position; column 5 is the accumulative end position; column 6 is the start position and column 7 is the end position for each segment or chromosome.

#### Usage

segAnglePo(seg.dat=seg.dat, seg=seg, angle.start=angle.start, angle.end=angle.end);

#### Arguments

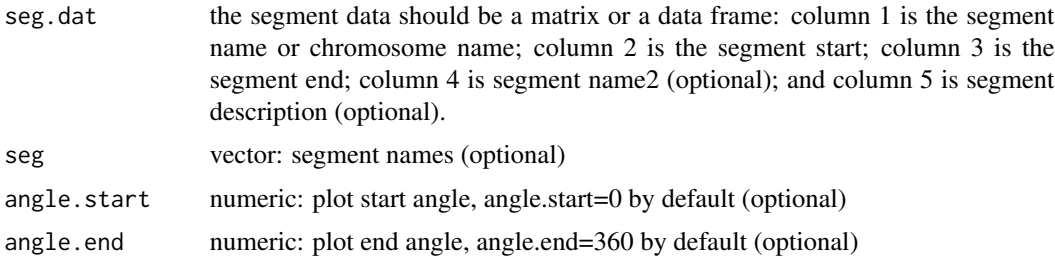

## Author(s)

Ying Hu <yhu@mail.nih.gov> Chunhua Yan <yanch@mail.nih.gov>

#### References

OmicCircos: an R package for simple and circular visualization of omics data. Cancer Inform. 2014 Jan 16;13:13-20. doi: 10.4137/CIN.S13495. eCollection 2014. PMID: 24526832 [PubMed] PMCID: PMC3921174

## Examples

```
library(OmicCircos);
options(stringsAsFactors = FALSE);
set.seed(1234);
## initial values for simulation data
seg.num <- 10;
ind.num \leftarrow 20;seg.po <- c(20:50);
\lim_{x \to 0} \lim_{x \to 0}link.py.num < -4;## output simulation data
sim.out <- sim.circos(seg=seg.num, po=seg.po, ind=ind.num, link=link.num,
  link.pg=link.pg.num);
seg.f <- sim.out$seg.frame;
seg.v <- sim.out$seg.mapping;
link.v <- sim.out$seg.link
link.pg.v <- sim.out$seg.link.pg
seg.num <- length(unique(seg.f[,1]));
## select segments
seg.name <- paste("chr", 1:seg.num, sep="");
db <- segAnglePo(seg.f, seg=seg.name);
colors <- rainbow(seg.num, alpha=0.5);
pdffile <- "OmicCircos4vignette2.pdf";
pdf(pdffile, 8, 8);
par(mar=c(2, 2, 2, 2));
```

```
plot(c(1,800), c(1,800), type="n", axes=FALSE, xlab="", ylab="", main="");
circos(R=400, type="chr", cir=db, col=colors, print.chr.lab=TRUE, W=4, scale=TRUE);
circos(R=360, cir=db, W=40, mapping=seg.v, col.v=8, type="box", B=TRUE, col=colors[1], lwd=0.1, scale=TRUE);
circos(R=320, cir=db, W=40, mapping=seg.v, col.v=8, type="hist", B=TRUE, col=colors[3], lwd=0.1, scale=TRUE);
circos(R=280, cir=db, W=40, mapping=seg.v, col.v=8, type="ms", B=TRUE, col=colors[7], lwd=0.1, scale=TRUE);
circos(R=240, cir=db, W=40, mapping=seg.v, col.v=3, type="h", B=FALSE, col=colors[2], lwd=0.1);
circos(R=200, cir=db, W=40, mapping=seg.v, col.v=3, type="s", B=TRUE, col=colors, lwd=0.1);
circos(R=160, cir=db, W=40, mapping=seg.v, col.v=3, type="b", B=FALSE, col=colors, lwd=0.1);
circos(R=150, cir=db, W=40, mapping=link.v, type="link", lwd=2, col=colors[c(1,7)]);
circos(R=150, cir=db, W=40, mapping=link.pg.v, type="link.pg", lwd=2, col=sample(colors,link.pg.num));
dev.off()
```
segAnglePo-methods *~~ Methods for Function* segAnglePo *~~*

#### Description

~~ Methods for function segAnglePo ~~

## Methods

signature(seg.dat = "data.frame") signature(seg.dat = "GRanges")

#### Author(s)

Ying Hu <yhu@mail.nih.gov> Chunhua Yan <yanch@mail.nih.gov>

#### References

OmicCircos: an R package for simple and circular visualization of omics data. Cancer Inform. 2014 Jan 16;13:13-20. doi: 10.4137/CIN.S13495. eCollection 2014. PMID: 24526832 [PubMed] PMCID: PMC3921174

sim.circos *circular data simulation*

#### **Description**

This function generates data for user to test the circos functions

#### Usage

```
sim.circos(seg=10, po=c(20,50), ind=10, link=10, link.pg=10);
```
#### Arguments

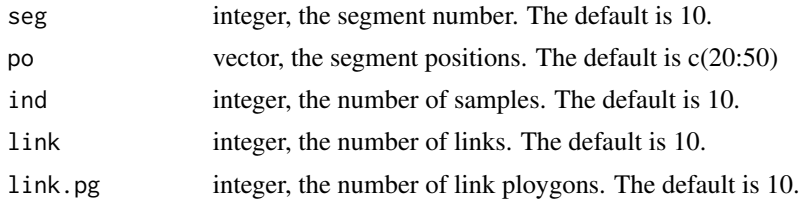

#### Value

sim.circos returns a list containing at least the following components:

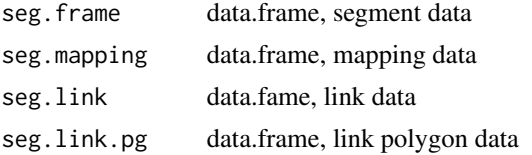

## Author(s)

Ying Hu <yhu@mail.nih.gov> Chunhua Yan <yanch@mail.nih.gov>

## References

OmicCircos: an R package for simple and circular visualization of omics data. Cancer Inform. 2014 Jan 16;13:13-20. doi: 10.4137/CIN.S13495. eCollection 2014. PMID: 24526832 [PubMed] PMCID: PMC3921174

## Examples

```
library(OmicCircos);
options(stringsAsFactors = FALSE);
set.seed(1234);
## initial values for simulation data
seg.num <- 10;
ind.num <- 20;
seg.po <- c(20:50);
link.num <- 10;
link.py.num < -4;## output simulation data
sim.out <- sim.circos(seg=seg.num, po=seg.po, ind=ind.num, link=link.num,
 link.pg=link.pg.num);
seg.f <- sim.out$seg.frame;
seg.v <- sim.out$seg.mapping;
link.v <- sim.out$seg.link
link.pg.v <- sim.out$seg.link.pg
seg.num <- length(unique(seg.f[,1]));
```

```
## select segments
seg.name <- paste("chr", 1:seg.num, sep="");
db <- segAnglePo(seg.f, seg=seg.name);
colors <- rainbow(seg.num, alpha=0.5);
pdffile <- "OmicCircos4vignette3.pdf";
pdf(pdffile, 8, 8);
par(mar=c(2, 2, 2, 2));
plot(c(1,800), c(1,800), type="n", axes=FALSE, xlab="", ylab="", main="");
circos(R=400, type="chr", cir=db, col=colors, print.chr.lab=TRUE, W=4, scale=TRUE);
circos(R=360, cir=db, W=40, mapping=seg.v, col.v=8, type="quant90", B=FALSE, col=colors, lwd=2, scale=TRUE);
circos(R=320, cir=db, W=40, mapping=seg.v, col.v=3, type="sv", B=TRUE, col=colors[7], scale=TRUE);
circos(R=280, cir=db, W=40, mapping=seg.v, col.v=3, type="ss", B=FALSE, col=colors[3], scale=TRUE);
circos(R=240, cir=db, W=40, mapping=seg.v, col.v=8, type="heatmap", lwd=3);
circos(R=200, cir=db, W=40, mapping=seg.v, col.v=3, type="s.sd", B=FALSE, col=colors[4]);
circos(R=160, cir=db, W=40, mapping=seg.v, col.v=3, type="ci95", B=TRUE, col=colors[4], lwd=2);
circos(R=150, cir=db, W=40, mapping=link.v, type="link", lwd=2, col=colors[c(1,7)]);
circos(R=150, cir=db, W=40, mapping=link.pg.v, type="link.pg", lwd=2, col=sample(colors,link.pg.num));
the.col1=rainbow(10, alpha=0.5)[3];
highlight <- c(160, 410, 6, 2, 6, 10, the.col1, the.col1);
circos(R=110, cir=db, W=40, mapping=highlight, type="hl", lwd=1);
the.col1=rainbow(10, alpha=0.1)[3];
the.col2=rainbow(10, alpha=0.5)[1];
highlight <- c(160, 410, 3, 12, 3, 20, the.col1, the.col2);
circos(R=110, cir=db, W=40, mapping=highlight, type="hl", lwd=2);
dev.off()
```
TCGA.BC.cnv.2k.60 *copy number data of TCGA Breast Cancer*

#### **Description**

Examples of TCGA Breast Cancer DNA copy number data from 500 genes and 60 samples.

#### Author(s)

<span id="page-9-0"></span>

## Description

Examples of TCGA Breast Cancer gene fusion data from 18 fusion proteins

## Author(s)

Ying Hu <yhu@mail.nih.gov> Chunhua Yan <yanch@mail.nih.gov>

TCGA.BC.gene.exp.2k.60

*TCGA BRCA expression data*

#### Description

Examples of TCGA Breast Cancer expression data from 500 genes and 60 samples

#### Author(s)

Ying Hu <yhu@mail.nih.gov> Chunhua Yan <yanch@mail.nih.gov>

TCGA.BC.sample60 *TCGA BRCA Sample names and subtypes*

#### Description

Names and subtypes of 60 samples for TCGA Breast Cancer expression and copy number data

#### Author(s)

Ying Hu <yhu@mail.nih.gov> Chunhua Yan <yanch@mail.nih.gov>

TCGA.BC\_Her2\_cnv\_exp *TCGA BRCA expression and cnv association*

## Description

The p-values of associations between the TCGA Breast Cancer copy number and gene expression data.

## Author(s)

<span id="page-10-0"></span>TCGA.PAM50\_genefu\_hg18

*BRCA PAM50 gene list (hg18)*

## Description

Breast cancer PAM 50 gene list (hg18).

## Author(s)

Ying Hu <yhu@mail.nih.gov> Chunhua Yan <yanch@mail.nih.gov>

UCSC.chr.colors *chromosome banding colors*

#### Description

Chromosome banding colors from UCSC Genome Browser

## Author(s)

Ying Hu <yhu@mail.nih.gov> Chunhua Yan <yanch@mail.nih.gov>

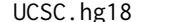

UCSC.hg18 *human hg18 circumference coordinates*

#### Description

Human hg18 circumference coordinates (angles) are calculated from hg18 chromosome size data using the seqAnglPo function. The chromosome size data stored in UCSC.hg18.chr.

#### Author(s)

Ying Hu <yhu@mail.nih.gov> Chunhua Yan <yanch@mail.nih.gov>

UCSC.hg18.chr *human hg18 segment data.*

## Description

Human hg18 chromome size and binding data obtained from UCSC Genome Browser cytogenetics table.

## Author(s)

<span id="page-11-0"></span>

## Description

Human hg19 circumference coordinates (angles) are calculated from hg19 chromosome size data using the seqAnglPo function. The chromosome size data stored in UCSC.hg19.chr.

## Author(s)

Ying Hu <yhu@mail.nih.gov> Chunhua Yan <yanch@mail.nih.gov>

UCSC.hg19.chr *human hg19 segment data*

## Description

Human hg19 chromome size and binding data obtained from UCSC Genome Browser cytogenetics table.

#### Author(s)

Ying Hu <yhu@mail.nih.gov> Chunhua Yan <yanch@mail.nih.gov>

UCSC.mm10 *mouse mm10 circumference coordinates*

## Description

Mouse mm10 circumference coordinates (angles) are calculated from mm10 chromosome size data using the seqAnglPo function. The mouse chromosome size data stored in UCSC.mm10.chr.

#### Author(s)

<span id="page-12-0"></span>UCSC.mm10.chr *mouse mm10 segment data.*

## Description

Mouse mm10 chromsome size and binding data obtained from UCSC Genome Browser cytogenetics table.

#### Author(s)

Ying Hu <yhu@mail.nih.gov> Chunhua Yan <yanch@mail.nih.gov>

UCSC.mm9 *mouse mm9 circumference coordinates*

## Description

Mouse mm9 circumference coordinates (angles) are calculated from mm9 chromosome size data using the seqAnglPo function. The mouse chromosome size data stored in UCSC.mm9.chr.

#### Author(s)

Ying Hu <yhu@mail.nih.gov> Chunhua Yan <yanch@mail.nih.gov>

UCSC.mm9.chr *mouse mm9 segment data.*

## Description

Mouse mm9 chromsome size and binding data obtained from UCSC Genome Browser cytogenetics table.

## Author(s)

# <span id="page-13-0"></span>Index

```
∗Topic \textasciitilde\textasciitilde
        other possible keyword(s)
        \textasciitilde\textasciitilde
    segAnglePo-methods, 7
∗Topic methods
    segAnglePo-methods, 7
circos, 2
OmicCircos (OmicCircos-package), 2
OmicCircos-package, 2
segAnglePo, 5
segAnglePo,data.frame-method
        (segAnglePo-methods), 7
segAnglePo,GRanges-method
        (segAnglePo-methods), 7
segAnglePo-methods, 7
sim.circos, 7
TCGA.BC.cnv.2k.60, 9
TCGA.BC.fus, 10
TCGA.BC.gene.exp.2k.60, 10
TCGA.BC.sample60, 10
TCGA.BC_Her2_cnv_exp, 10
TCGA.PAM50_genefu_hg18, 11
UCSC.chr.colors, 11
UCSC.hg18, 11
UCSC.hg18.chr, 11
UCSC.hg19, 12
UCSC.hg19.chr, 12
UCSC.mm10, 12
UCSC.mm10.chr, 13
UCSC.mm9, 13
UCSC.mm9.chr, 13
```